**AutoCAD Crack Clave de activacion Gratis [Actualizado] 2022**

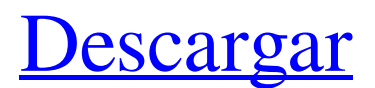

### **AutoCAD Clave de activacion Gratis**

AutoCAD permite a los usuarios crear y editar dibujos fácilmente que ayudan en la creación de objetos bidimensionales y tridimensionales (3D). Las características incluyen edición de vectores, interfaz de usuario personalizable, potentes conjuntos de herramientas, documentación integrada, modelado 3D, animación y simulación. El desarrollo de AutoCAD ha continuado durante más de 30 años, con el último lanzamiento público de AutoCAD 2015. Sin embargo, Autodesk ha lanzado varias actualizaciones de AutoCAD que se lanzaron a sus clientes, entre ellas AutoCAD 2011 y AutoCAD 2014. AutoCAD 2017 se lanzó en marzo de 2017 e incluye varias actualizaciones notables. Siga leyendo para obtener más información sobre las funciones de AutoCAD 2017, incluido el funcionamiento de las nuevas funciones. Principales novedades de AutoCAD 2017 Esta es la primera versión importante de AutoCAD que incluye nuevas funciones para muchos usuarios. Las nuevas características incluyen lo siguiente: 1. Nuevas aplicaciones En AutoCAD 2017, se han actualizado o reemplazado varias aplicaciones de AutoCAD. La lista de nuevas aplicaciones incluye AutoCAD Map 3D, AutoCAD Physics, AutoCAD Web 3D y AutoCAD Video. Estas aplicaciones se lanzaron para ayudar a crear un entorno 3D diseñado para tareas específicas. Por ejemplo, AutoCAD Map 3D permite a los usuarios crear un modelo 3D de un barrio o ciudad. AutoCAD Web 3D se utiliza para crear páginas web diseñadas para su visualización en un navegador. AutoCAD Video se utiliza para crear secuencias de video. 2. Herramientas de modelado renovadas En AutoCAD 2017, las funciones de modelado se mejoraron significativamente. Entre las mejoras se encuentran una interfaz de usuario de modelado más intuitiva y nuevas herramientas para diseñar formas 3D. Las herramientas de modelado incluyen botones de cinta, que brindan un fácil acceso a las funciones de uso común. 3. Flujo de trabajo mejorado AutoCAD 2017 incluye un nuevo flujo de trabajo que permite a los usuarios acceder, organizar, administrar y exportar información rápidamente. El nuevo flujo de trabajo incluye lo siguiente: • Una barra de herramientas de dibujo mejorada • La herramienta Navegar permite al usuario cambiar rápidamente entre diferentes vistas del modelo sin tener que abrir varias ventanas. • La herramienta Collaborate permite a un diseñador invitar a una o más personas a una sesión donde pueden acceder y modificar partes del modelo. • La herramienta Compartir permite a los usuarios compartir un modelo, parte de un modelo o un dibujo con una o más personas, por

# **AutoCAD Crack For PC**

Las bases de datos de Microsoft SQL Server 2005 y Microsoft Access pueden conectarse a AutoCAD con el controlador ODBC de AutoCAD. Esto permite a los usuarios consultar datos de la base de datos y completar campos específicos en el dibujo. Luego, un usuario puede exportar el dibujo a un formato de archivo DWG, DXF, DWF o DGN. AutoCAD también admite el intercambio de archivos CAD. El estándar DWG permite crear una base de datos con datos CAD. El formato DWG es extensible, lo que significa que, con las interfaces de programación .NET de AutoCAD, un programa podría crear sus propias variables y controles para usar en el DWG. Historia AutoCAD fue concebido y escrito por primera vez en 1985 por Chuck Peddie mientras trabajaba en CAD Associates, una empresa de desarrollo de software iniciada por Chuck Peddie. Peddie y sus socios, Jack Connelly, Tom Kepner y Dale Flickinger, se conocieron mientras trabajaban para un empleador anterior. Habían trabajado para AECOM, una empresa que en ese momento brindaba principalmente servicios de diseño de ingeniería y modelado de información de edificios. En 1985, AECOM le pidió al equipo de Peddie que escribiera un programa de modelado de información de construcción que pudiera convertir la información de diseño en papel en formato electrónico. Ese proyecto se convirtió en AutoCAD. La versión original fue CAD/2 (Autocad II), un programa de automatización de oficinas desarrollado y vendido por CAD Associates y que fue el predecesor de AutoCAD. Los primeros dibujos de AutoCAD eran simples estructuras alámbricas de edificios. La empresa fue vendida a Corel, que tomó el nombre de Corel Systems Incorporated. En 1992, Corel compró CAD Associates, que había sido fundada por Chuck Peddie. AutoCAD II, junto con el resto de la línea de productos AutoCAD, pasó a llamarse CorelDRAW y la primera versión se lanzó en 1993. En 1995, Corel adquirió A. D. Vision, Inc., que había desarrollado la primera versión del producto AutoCAD de segunda generación. , AutoCAD LT. Corel también adquirió AutoAlign, una empresa de investigación especializada en la alineación automática de elementos en dibujos 2D. Características AutoCAD tiene una serie de características únicas para él y también para la industria de CAD. Precisión La precisión es un factor importante en AutoCAD, ya que se utiliza para trabajos de dibujo e ingeniería. Se utiliza para medir con precisión ángulos, longitudes, etc. Antes de la versión 2004 de AutoCAD (AutoCAD R20), se calculaba la precisión 112fdf883e

#### **AutoCAD Crack + Clave de producto Descargar**

Abre Autocad. Elija Herramientas | Crear parte y luego haga clic en Agregar. Introduzca el nombre de la pieza, haga clic en Aceptar y, a continuación, haga clic en Agregar. Elija el tipo de línea que desea usar, luego haga clic en Aceptar. Haga clic en Materiales. En el menú desplegable, elija el material deseado. Seleccione la capa de material. \*\*Paso 2.\*\* Seleccione la pieza. \*\*Paso 3.\*\* Mueva la pieza a la ubicación deseada. \*\*Paso 4.\*\* Selecciona la parte superior. \*\*Paso 5.\*\* En la ventana Comandos, seleccione Inversa desde el objetivo. \*\*Paso 6.\*\* En el modelo, cree la pieza como se muestra en la figura 1.2. \*\*Figura 1.2\*\* Comenzando con un componente imaginario, recórtalo con un plano. \*\*Paso 7.\*\* Seleccione el nuevo componente. \*\*Paso 8.\*\* Presione Entrar para finalizar el comando. \*\*Paso 9.\*\* Duplicar el componente seleccionando Editar | Copiar. \*\*Paso 10.\*\* Haga clic en el componente original y, en la ventana de comandos, elija Eliminar. \*\*Paso 11.\*\* Pegue el componente en la nueva ubicación seleccionando Editar | Pegar. \*\*Paso 12.\*\* Repita los pasos 6 a 10. \*\*Paso 13.\*\* Seleccione el último componente y luego muévalo a la ubicación deseada. \*\*Paso 14.\*\* Repita los pasos 6 a 11. \*\*Paso 15.\*\* Seleccione la pieza y su capa de material. \*\*Paso 16.\*\* En la ventana Comandos, seleccione Inversa desde el objetivo. \*\*Paso 17.\*\* En el modelo, configure un patrón de sombreado para el material como se muestra en la figura 1.3. \*\*Figura 1.3\*\* Ingrese los puntos de sombreado y cree el patrón. \*\*Paso 18.\*\* Seleccione la capa de material. \*\*Paso 19.\*\* En la ventana Comandos, elija Patrón desde destino. \*\*Paso 20.\*\* Seleccione el patrón de sombreado, como se muestra en la figura 1.4. \*\*Figura 1.4\*\* Aplique el patrón de sombreado al material. \*\*Paso 21.\*\* En la ventana Comandos, haga clic en Materiales | Atributos materiales. \*\*Paso 22.\*\* Haga clic en la lista desplegable Atributo y seleccione el Valor de sombreado. \*\*Paso 23.\*\* Haz clic en Aceptar. \*\*Paso 24.\*\* Repita los pasos 18 a 22. \*\*Paso 25.\*\* Seleccione la pieza. \*\*Paso

#### **?Que hay de nuevo en AutoCAD?**

Sepa cómo los demás perciben su trabajo. Vea cualquier cambio en sus dibujos de un vistazo usando las imágenes de inspección. Trabaje de manera más eficiente: con Version Control puede almacenar y revisar su trabajo de forma segura antes de enviarlo al siguiente paso del proceso. Ahora puede incluso importar archivos desde cualquier versión de AutoCAD, incluidas versiones anteriores. Control de versiones Guarde la versión actual de su dibujo, luego vuelva a la versión en la que estaba trabajando antes de enviarlo al siguiente paso del proceso. Envíe una versión para su revisión y luego vuelva a cambiar a la versión actual. Admite versiones anteriores de AutoCAD AutoCAD 2023 puede abrir dibujos de versiones anteriores, incluidas 2020 y versiones anteriores de AutoCAD y AutoCAD LT. Interfaz de usuario Capas transparentes en Dibujo 2D: Ahora puede definir capas que son transparentes en 2D Drafting. Transforme medidas lineales con el comando TRN: Ahora puede aplicar una transformación para medir longitudes con el comando TRN. Ahorre más tiempo y dibujos con el modo de ajuste y muestre las extensiones: La configuración de vista predeterminada, Ajustar y Extensión, ahora es la predeterminada para Dibujo 2D. Ahora puede usar el nuevo complemento para mostrar más información en la barra de estado. Ahora puede usar la configuración de vista actual (Snap) para mostrar la extensión completa de los dibujos en 3D. Cuando ingresa al modo de ajuste, se usa la configuración de vista actual, que se puede cambiar en cualquier momento para mostrar diferentes extensiones. Las extensiones ahora incluyen todas las capas 3D y se muestran en la barra de estado. Obtenga rápidamente dimensiones: Haga doble clic en Dimensión en la paleta Dimensiones para obtener rápidamente una dimensión ingresando un orden de dimensión, un valor de dimensión o una unidad de dimensión. Cuadros de diálogo mejorados: Utilice los cuadros de diálogo para filtrar y ordenar elementos en el Administrador de órdenes de dibujo y para establecer valores predeterminados para los cuadros de diálogo. El cuadro de diálogo de opciones de comando se ha eliminado. Herramientas de formato mejoradas: Cree una tabla a partir de una hoja de cálculo o un archivo de texto.La herramienta de tabla es más fácil de usar y el formato de archivo de texto es más conveniente para importar desde el portapapeles. Compatibilidad con objetos Cables e Intersecciones: 2D Drafting ahora es compatible con muchas de las nuevas funciones para esos objetos en 3D Drafting. Los objetos de intersección, incluidas las líneas de intersección básicas, los rectángulos, los círculos, los ángulos y los conos, ahora se pueden

## **Requisitos del sistema:**

El modo historia y las misiones requieren una tarjeta de video de gama relativamente alta (es decir, una GPU dedicada) para funcionar a velocidades de cuadro razonables. Diablo III admite hardware compatible con DirectX 11, por lo que funcionará con cualquier tarjeta de video compatible con DirectX 11. Recomendamos al menos una tarjeta de la serie Radeon HD 7900, aunque cualquier GPU moderna compatible con DirectX 11 debería funcionar. Para un rendimiento óptimo, le recomendamos que utilice una tarjeta de video con 4 GB o más de RAM. El juego está diseñado para aprovechar la RAM adicional, pero si tu tarjeta no tiene suficiente

<https://www.dernieredispo.com/wp-content/uploads/2022/06/seaundu.pdf>

[http://thingsforfitness.com/wp-content/uploads/2022/06/Autodesk\\_AutoCAD\\_Crack\\_\\_Con\\_codigo\\_de\\_licencia\\_abril2022.pdf](http://thingsforfitness.com/wp-content/uploads/2022/06/Autodesk_AutoCAD_Crack__Con_codigo_de_licencia_abril2022.pdf) <https://seo-focus.com/autodesk-autocad-codigo-de-registro-descargar-mas-reciente-2022/>

<http://www.ourartworld.com/autocad-crack-8/>

[https://anatoliyvw3cb.wixsite.com/neodeladoll/post/autodesk-autocad-2020-23-1-crack-codigo-de-registro-descarga-gratis-mas](https://anatoliyvw3cb.wixsite.com/neodeladoll/post/autodesk-autocad-2020-23-1-crack-codigo-de-registro-descarga-gratis-mas-reciente)[reciente](https://anatoliyvw3cb.wixsite.com/neodeladoll/post/autodesk-autocad-2020-23-1-crack-codigo-de-registro-descarga-gratis-mas-reciente)

<http://southfloridafashionacademy.com/2022/06/21/autocad-23-0/>

<https://ak-asyl-mgh.de/advert/autocad-20-1-crack-gratis/>

[http://arjanews.ir/wp-content/uploads/2022/06/AutoCAD\\_Crack\\_\\_Clave\\_de\\_licencia\\_llena\\_Descargar.pdf](http://arjanews.ir/wp-content/uploads/2022/06/AutoCAD_Crack__Clave_de_licencia_llena_Descargar.pdf)

<https://rwix.ru/autocad-crack-mas-reciente-2022.html>

<https://concretolt.ro/advert/autocad-crack-torrent-completo-del-numero-de-serie-descarga-gratis-pc-windows/>

<https://www.sartorishotel.it/autocad-crack-mac-win-6/>

<https://corporateegg.com/wp-content/uploads/2022/06/AutoCAD-26.pdf>

<https://firis.pl/autodesk-autocad-2017-21-0-crack-incluye-clave-de-producto-pc-windows-marzo-2022/>

<https://www.tahrirnet.com/wp-content/uploads/2022/06/janedar.pdf>

<https://nanacomputer.com/autocad-2019-23-0-crack-descargar-mas-reciente-2022/>

[https://getfluencyonline.com/wp-content/uploads/2022/06/Autodesk\\_AutoCAD\\_Crack\\_\\_\\_Clave\\_de\\_activacion.pdf](https://getfluencyonline.com/wp-content/uploads/2022/06/Autodesk_AutoCAD_Crack___Clave_de_activacion.pdf)

<http://gomeztorrero.com/autodesk-autocad-2020-23-1-crack-codigo-de-registro-gratis-x64/>

<https://mytown247.com/wp-content/uploads/2022/06/lisiva.pdf>

<https://coolbreezebeverages.com/autodesk-autocad-activador-gratis-pc-windows-mas-reciente-2022/>

<http://jaxskateclub.org/2022/06/21/autocad-2022-24-1-crack-descarga-gratis-abril-2022/>